## **[Cómo tramitar los bouchers de](https://www.elcucodigital.com/como-tramitar-los-bouchers-de-pasajes-gratuitos-para-estudiantes-de-tupungato/) [pasajes gratuitos para](https://www.elcucodigital.com/como-tramitar-los-bouchers-de-pasajes-gratuitos-para-estudiantes-de-tupungato/) [estudiantes de Tupungato](https://www.elcucodigital.com/como-tramitar-los-bouchers-de-pasajes-gratuitos-para-estudiantes-de-tupungato/)**

24 abril, 2024

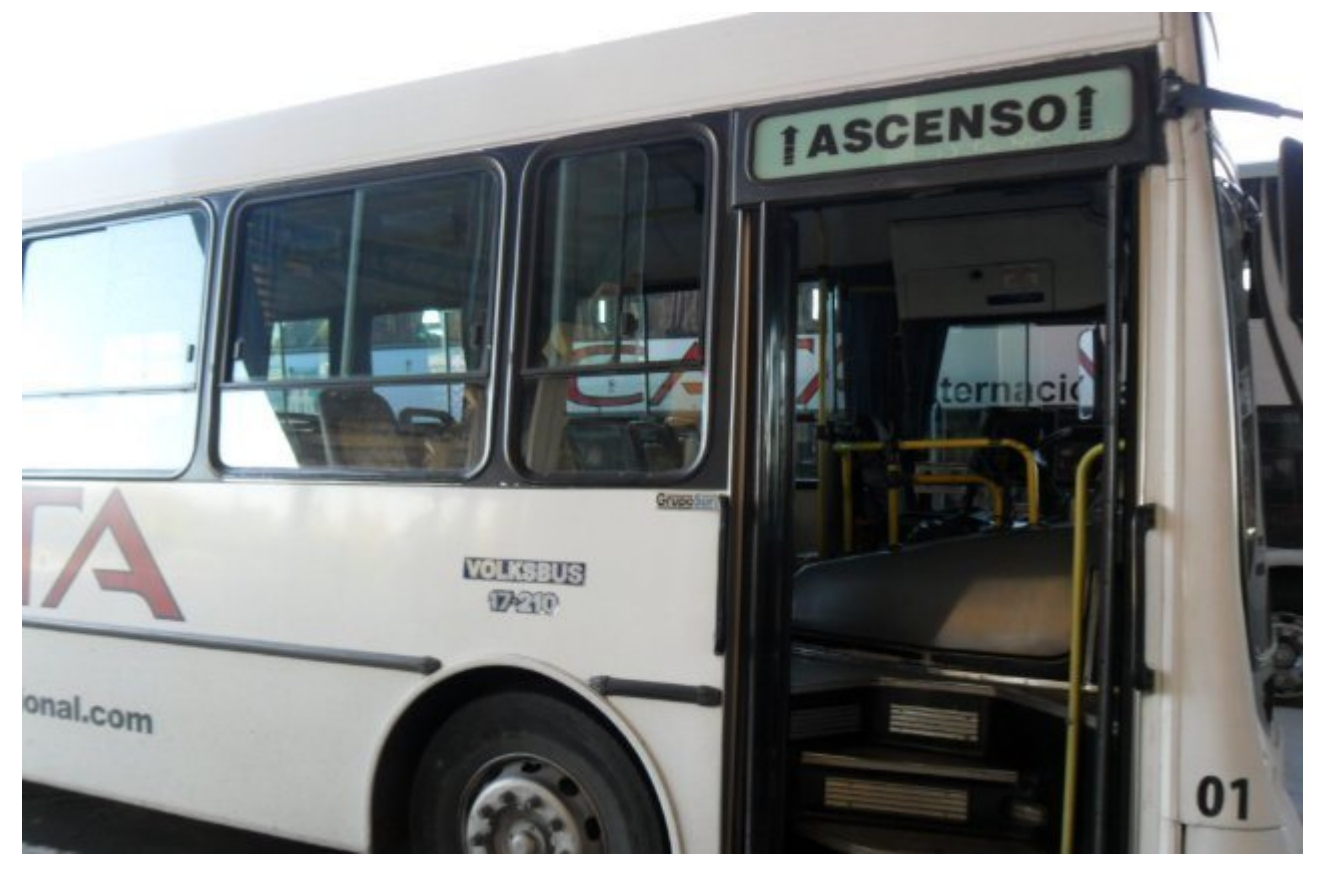

## **Recomiendan seguir cada paso para crear un usuario.**

La Municipalidad de Tupungato informó que se encuentra a través de una plataforma jóvenes podrán acceder a los abonos a través de la página web del Municipio.

En caso que lo necesiten pueden recibir asesoramiento en la oficina de Educación con atención de lunes a viernes de 7 a 18.30h y sábados de 9 a 12.30h en el Centro Regional Universitario Tupungato (calles Dorrego y Leandro Alem del Barrio Aeroclub, distrito Villa Bastias)

Cabe destacar que también podrán hacer sus consultas a través

del correo electrónico educacion@tupungato.gov.ar y WhatsApp 2622 578359.

Para más información